Windows Linux PDF

https://www.100test.com/kao\_ti2020/290/2021\_2022\_Windows\_E4 \_B8\_8A\_c103\_290439.htm 你现在正要从Windows 转向Linux 的

 $\lim_{x\to\infty}$ 

 $\lim_{\alpha\to 0}$ 

Windows 要找到如何安装Linux的步骤并不难,但说到整个迁移过程, Linux Windows

?<br>The South School is the School in Windows Linux

Windows

并没有叙述如何安装Linux,因为Linux的版本实在太多了。如

下,我们也好了。<br>第二天的天**的天下,只是** 

Windows Linux

1 Ubuntu Linux Ubuntu

 $L$ inux

 $\sim$  2  $\sim$  3

 $L$ inux $\,$ 

Windows Linux

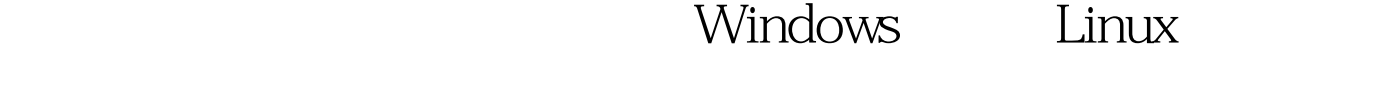

 $\lim_{\alpha\to 0}$ 

Linux FAT32 NTFS

Windows

 $L$ inux $\frac{1}{2}$ 

NTFS NTFS

## FAT32

 $4GB$  , text is the set of  $4GB$ 

是.zip文档打包保存,这二者都是大部分常见压缩工具能够做

Windows 7-Zip

要使用.zip、.gzip/.tar文件格式,而不要使用它自身默认的.7z

Linux p7zip Linux .zip .gzip

 $100Test$ www.100test.com